The book was found

## **With Wakened Hands**

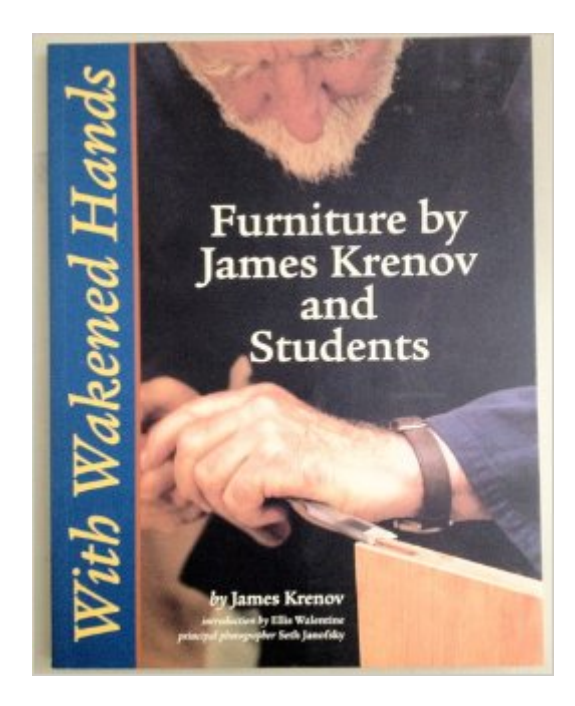

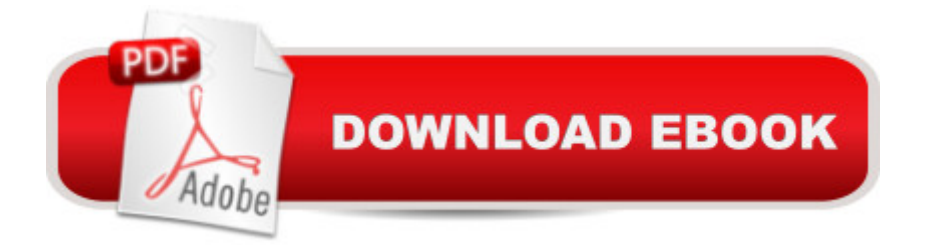

BRAND NEW!!! In perfect condition!! Qualifies for FREE SHIPPING!!!! Please choose EXPEDITE for speediest shipping!

## **Book Information**

Paperback: 136 pages Publisher: B.T. Batsford Ltd (2000) Language: English ISBN-10: 0713486228 ISBN-13: 978-0713486223 Shipping Weight: 0.2 ounces Average Customer Review: 5.0 out of 5 stars  $\hat{A}$   $\hat{A}$  See all reviews  $\hat{A}$  (1 customer review) Best Sellers Rank: #360,754 in Books (See Top 100 in Books) #19 in Books > Crafts, Hobbies & Home > Home Improvement & Design > How-to & Home Improvements > Woodworking > Furniture & Carpentry #1448 in $\hat{A}$  Books > Engineering & Transportation > Engineering > Industrial, Manufacturing & Operational Systems #11268 in Books > Crafts, Hobbies & Home > Crafts & **Hobbies** 

## **Customer Reviews**

Nice picture book of Krenov's student's work. Good for inspiration and ideas.

## Download to continue reading...

With Wakened Hands Python: Learn Python in One Day and Learn It Well. Python for Beginners [with Hands-on Project. \(Lea](http://ebooksreps.com/en-us/read-book/LkPBM/with-wakened-hands.pdf?r=%2FPIMB%2FzM%2BRBUtmgLpNmQCslZ3oHvYyAClepylsPebAJPkElQVHkRcilmChL%2FpUhm)rn Coding Fast with Hands-On Project Book 1) After Effects 5.0/5.5 Hands-On Training (Lynda Weinman's Hands-On Training) CSS (with HTML5): Learn CSS in One Day and Learn It Well. CSS for Beginners with Hands-on Project. Includes HTML5. (Learn Coding Fast with Hands-On Project Book 2) C#: Learn C# in One Day and Learn It Well. C# for Beginners with Hands-on Project. (Learn Coding Fast with Hands-On Project Book 3) Make: Sensors: A Hands-On Primer for Monitoring the Real World with Arduino and Raspberry Pi SQL Queries for Mere Mortals: A Hands-On Guide to Data Manipulation in SQL (3rd Edition) Database Design for Mere Mortals: A Hands-On Guide to Relational Database Design Oracle Business Intelligence Enterprise Edition 11g: A Hands-On Tutorial Lunar New Year for Kids : A Hands-on Workbook for Parents and Teachers SQL Queries for Mere Mortals(R): A Hands-On Guide to Data Manipulation in SQL Getting Started with Processing: A Hands-On Introduction to Making Interactive Graphics

Hands-On Training Adobe Premiere Pro 2 Hands-On Training Learning Blender: A Hands-On Guide to Creating 3D Animated Characters Learning OpenGL ES for iOS: A Hands-on Guide to Modern 3D Graphics Programming Blender Master Class: A Hands-On Guide to Modeling, Sculpting, Materials, and Rendering Arduino Workshop: A Hands-On Introduction with 65 Projects Programming Massively Parallel Processors, Second Edition: A Hands-on Approach **Dmca**